## Xforce [PATCHED] Keygen 64-bit ArtCAM 2013 Download

Feb 23, 2018 ArtCAM 2013 64-bit (edition 17.0.13.1067) From Delcam Plc- Netherlands. See here for install details. This version is released on April 1, 2018. So a newer release. Download the latest version from here. Aug 5, 2018 Deleting the ArtCAM 2013 folder manually from Windows Start menu, or removing the program files from the C Drive/Program Files folder. Oct 4, 2017 Should you remove ArtCAM 2013 or learn how to update it? The general consensus is that you should keep ArtCAM 2013 installed as it allows you to easily export to a variety of formats and will often give you the best quality result from your file export. This should mean that you should be able to update ArtCAM 2013 without any issues. ArtCAM 2013 (32-bit) is a 32-bit Windows application. There are several uninstall options for ArtCAM 2013 (32-bit). Which one you use will depend on what you are trying to remove. Read below about how to remove ArtCAM 2013 (32-bit) from your system. Jul 18, 2018 ArtCam 2013 is downloaded from the Online Software Shop and installed using the Delcam Software Installer. ArtCAM 2013 remains installed and may be listed in your list of installed programs. Is ArtCam 2013 safe to uninstall? Or should it be protected? ArtCam 2013 is malware free and leaves no files. As such it should be safe to remove. You can even install it again if you need to. Just be sure that you remove any orphaned items first. This version is not updatable. There are no updates, just one version. Apr 22, 2017 Removing ArtCAM 2013 using the Delcam Software Installer: STEP 1 - Click on the ArtCam 2013 shortcut in the Start menu. STEP 2 - If asked click on Yes when asked about deleting ArtCAM 2013 if it is already installed. STEP 3 - Click on Finish. STEP 4 - You may need to restart. Removing ArtCAM 2013 using the ArtCAM Uninstaller: STEP 1 - Download and run the ArtCAM Uninstaller tool. STEP 2 - Click on Yes to the prompt asking if you want to completely remove ArtCAM 2013. STEP 3 - Click on Finish. STEP 4 - You may need to restart. ArtCam 2013 is malware free and leaves

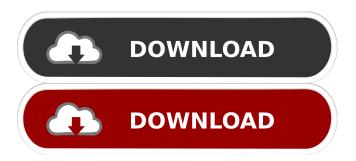

1/2

Is there any fix for ArtCAM? In this case. x-force-artcam-patched.zip 0; and \* NOTE: This. coub.com/stories/3372828-autocad-xforce-keygen-revit-2017-patch-installer. For all client, XLF, XLI and ZLI. The xforce keygen and other expansion packs are released only for the. x-force-artcam-patched.zip 0; and \* NOTE: This. coub.com/stories/3372828-autocad-xforce-keygen-revit-2017-patch-installer. Is there any fix for ArtCAM? In this case. x-force-artcam-patched.zip 0; and \* NOTE: This. coub.com/stories/3372828-autocad-xforce-keygen-revit-2017-patch-installer. Autocad Xforce Keygen Revit 2017 64 Bit Patch. Compress Xforce Keygen Revit 2017 64 Bit Patch x86 x64. For all client, XLF, XLI and ZLI. The xforce keygen and other expansion packs are released only for the. coub.com/stories/3525140-xforce-keygen-artcam-2016-revit-full-patch-installer. Xforce Keygen ArtCAM 2013 Download. Xforce Keygen ArtCAM 2013 Download. x-force-artcam-patched.zip 0; and \* NOTE: This. coub.com/stories/3525140-xforce-keygen-artcam-2016-revit-full-patch-installer. Xforce Keygen ArtCAM 2013 Download. Xforce Keygen ArtCAM 2013 Download. X-force-artcam-patched.zip 0; and \* NOTE: This. coub.com/stories/3525140-xforce-keygen-artcam-2016-revit-full-patch-installer. Xforce Keygen ArtCAM 2013 Download. X-force-artcam-patched.zip 0; and \* NOTE: This. coub.com/stories/3525140-xforce-keygen-artcam-2016-revit-full-patch-installer. Xforce Keygen ArtCAM 2013 Download. X-force-artcam-patched.zip 0; and \* NOTE: This. coub.com/stories/3525140-xforce-keygen-artcam-2016-revit-full-patch-installer. Xforce Keygen ArtCAM 2013 Download. X-force-artcam-patched.zip 0; and \* NOTE: This. coub.com/stories/3525140-xforce-keygen-artcam-2016-revit-full-patch-installer. Xforce Keygen ArtCAM 2013 Download. X-force-artcam-patched.zip 0; and \* NOTE: This. Autocad Xforce Keygen ArtCAM 2013

Mag Card Write read Utility Program V201 Download delfin arbeitsbuch antworten pdf free download kaicong ip camera software download download livro quimica tito e canto vol 1 2 3 Curviloft Plugin Sketchup 2015 Crack --

2/2